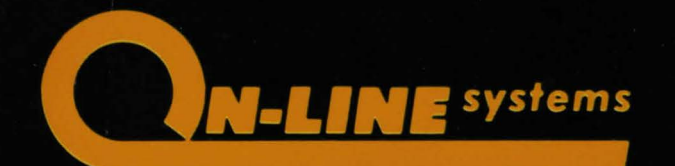

\$29.95 **DISK 48K** Apple II Plus or Applesoft in Rom DOS 3.2 or 3.3

presents

## SOFTPORN ADVENTURE FOR ADULTS ONLY!

by Charles Benton

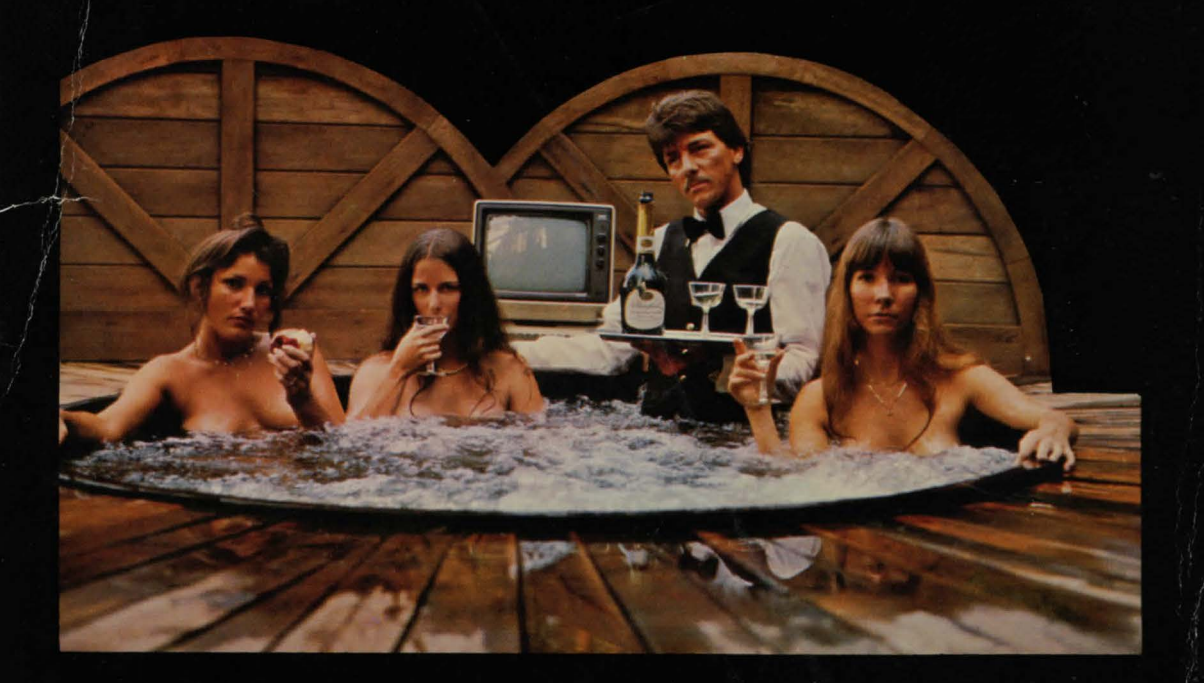

NOTE: This game is R-Rated. It is not suggested for Minors or persons easily offended. It is offered solely for entertainment value. No other purpose is intended or implied by the manufacturer.

### **HOW TO LOAD SOFTPORN ADVENTURE**

To execute *Softporn* Aduenture simply boot the disk under either DOS 3.2 or 3.3.

The program will then ask *"Should a saued game be loaded?"* Answer "N" for now. The game will begin in approximately one minute.

If you have saved a game. it may be reloaded by answering "Y". Now follow the prompts to reload the game and begin play.

#### **INTRODUCTION**

The year is 2020 A.O. Alas, the skies are green with plutonium. interest rates are doubling annually, the world has become weird and bizzare. The demands of life have become too much to bear. At the suggestion of a friend, you've decided to vacation in the notorious gambling town of "lost Vagueness" where women and games provide maximum diversion for the down· trodden work-a-day man. You set about to fulfill your erotic fantasy to seduce three women before you return.

As the game begins, you find yourself in a sleazy, rundown bar. Check your wallet and you'll find \$1,000. The three wome await you-but first you must find them! Seducing these ladies will prove to be quite a challange-so be resourseful and don't leave an area unexplored!

#### **HOW TO PLAY SOFTPORN ADVENTURE**

To play Adventure is to enter' a fantasy world. This is accomplished by a "puppet" who will be your eyes and ears in the game. He will ask you *"What shall I do?"* whenever appropriate. Your answer should be one or two words. The program will take the first word entered and try to interpret it as a verb. The second word (when appropriate) it will treat as a noun. Examples are *"look wallet", "go* west", *drop wine", and* "seduce *girl". "Take inuentory"* will produce a list of what you are carrying. "score" will tell you how successful you have been.

Sometimes you will be asked for a yes or no answer (Y/N). Hitting *RETURN* after entering your answer is not necessary.

*Always* answer any other question with a single word-i.e. *"What is the password?"* should be answered with "ABACADABRA" not *"SAY* ABACADABRA". Of course the password in the game is not *"ABRACADABRA* "I

#### **CASINO RULES**

Money is essential in SOFTPORN ADVENTURE. The only source of money is the Casino, where you must gamble to increase your wealth. Two games are offered: a slot machine and a blackjack table.

The odds are better at the slot machine, but the amount you may bet is fixed (\$100). Payoff is \$300 with a pair, and \$1500 with 3 of a kind. (Holding down 'Y' and 'Rept' will allow continuous play of the slot machine. once activated.).

Blackiack is an age old gambler's favorite, also known as "21'. The object of the game is to get a card total equal to or less than 21 , and greater than the dealer's total. Should a total exceed 21 then the player is eliminated from the hand. Blackjack rules are as follows:

- I. The dealer must hit if his total is below 17.
- 2. Aces count as either I or II, face cards as 10.
- 3. Ties result in no payoff.
- 4. BLACKJACK (a jack and an Ace) pays 2 to I for the player.
- S. Minimum bet is \$100, no maximum.
- 6. Splits, insurance, and other variations are not allowed.

After the deal the dealer will ask if you want a " hit" (another card). Press "Y" or "N" to reply. Hitting return is not necessary. For those unfamiliar with the game, betting \$0 is allowed for practice.

#### **SAUING A GAME**

Saving a game requires that you have a separate diskette from *Softporn Aduenture* that was initialized under DOS 3.2. If your computer has DOS 3.3 you may initialize a diskette using the following proceedure:

- I. Boot the Softporn Adventure diskette.
- 2. Type CTRL-C before the game starts executing (during the booting process).
- 3. You should see the word 'BREAK' appear within 10 seconds followed by the Applesoft prompt 'l'.
- 4. Put in a blank diskette and enter 'INIT HELLO'.
- S. After initializing takes place you will have a diskette that may be used to save your adventure games.
- 6. Reboot the Softporn Adventure disk.

To save a game type "SAVE GAME". The program will access the disk for about 10 seconds. It will then ask you to install another disk. This disk must already be initialized! Follow the prompts and the game will be saved. It may then be reloaded when desired.

#### **HINTS**

Never let yourself run out of cash-to do so ruins one's chances of finishing the game.

LOOK is a very important verb-use is in conjunction with a noun to find hints regarding an item. If used by itself it will produce a full room description.

Several single letter commands are allowed. These are "I" for Take Inventory. "Q" to quit the game, "N,S,E,W,U,D" for directions.

The computer only looks at the first four letters of each word; hence *"Exam Flow"* would yield the same response as *"Examine* Flowers".

GOOD LUCK!

Ken *&.* Roberta Williams ON-LINE SYSTEMS 36575 Mudge Ranch Rd. Coarsegold. CA 93644

# **SOFTPORN ADVENTURE**

This delightful game has more features than most adventures.

The computer program creates a fantasy world, complete with objects, different areas, and everything else one would expect plus descriptions are full paragraphs •(stored on disk) and several new twists and surprises are included. You , the player, have a " puppet" who's identity you adopt for the game. Your objective? Find and seduce 3 girls!

As in real life, meeting this challange is not an easy task, It requires money (which you must win at the casino); you must be creative in approaching your women; and there are many dangers to avoid and puzzles to be solved. The subject matter is such that adult males should find this game quite interesting. Others may too-but be forewarned !!!

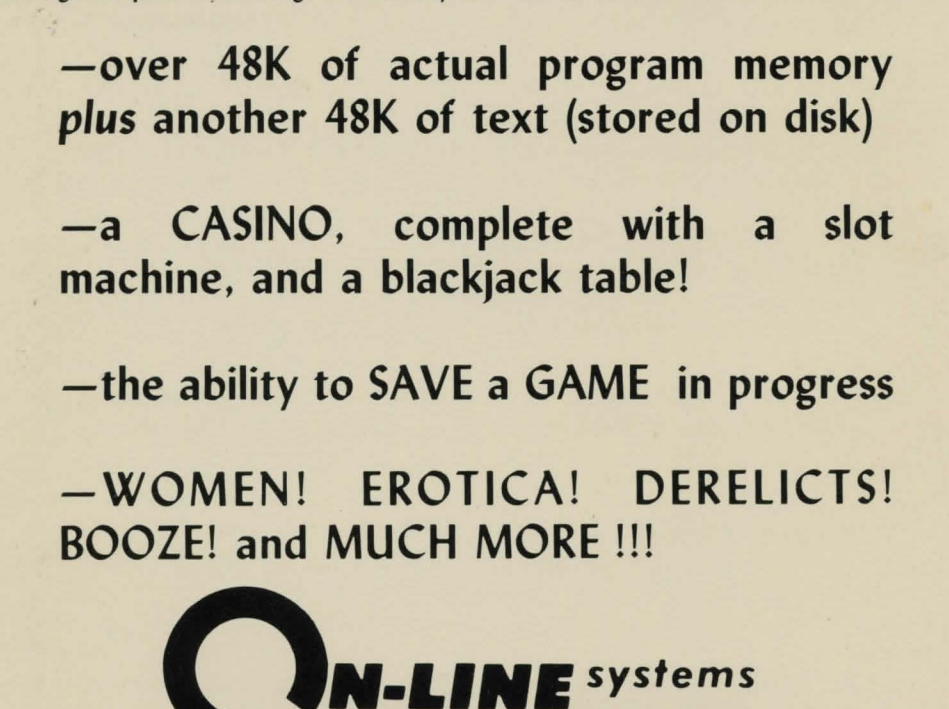

36575 Mudge Ranch Road Coarsegold. CA 93614 209-683-6858